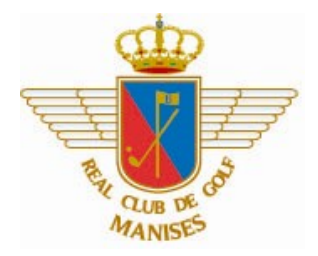

Competición: Trofeo Día Internacional de la Mujer Golfista

## Lugar y Fechas:

Real Club de Golf Manises, 1 de Junio de 2021

## Participantes:

Podrán participar todas las jugadoras Damas de cualquier edad con licencia y hándicap en vigor de la RFEG.

## Horario de salidas:

Las salidas serán todas por el Tee 1 en dos turno: Turno mañana: 9:30h Turno tarde: 16:00h

#### Forma de juego

Greensome Match Play por parejas (Novel y Veterana) 9 hoyos

#### Barras de salida:

Damas: Rojas

#### Inscripciones:

La inscripción será individual y se efectuará en la página web del Club (www.realclubgolfmanises.es>>Reservas>>Actividades), hasta las 14:00h. del viernes día 28 de mayo de 2021. El precio de la inscripción será de  $10 \in$ Las capitanas son las encargadas de confeccionar las parejas.

#### Desempates:

En caso de empate en cualquier puesto, se tendrá en cuenta los UPS finales.

#### Comité de la Prueba:

El Comité de Competición del Real Club de Golf Manises

#### Premios:

Bola más cercana en el hoyo 4

# Al finalizar el torneo no habrá entrega de premios, se avisará a la pareja ganadora para que pasen a recoger el premio.